# Jzyk obcy nowo|ytny - jzyk francuski - opis przedmiotu

## Informacje ogólne

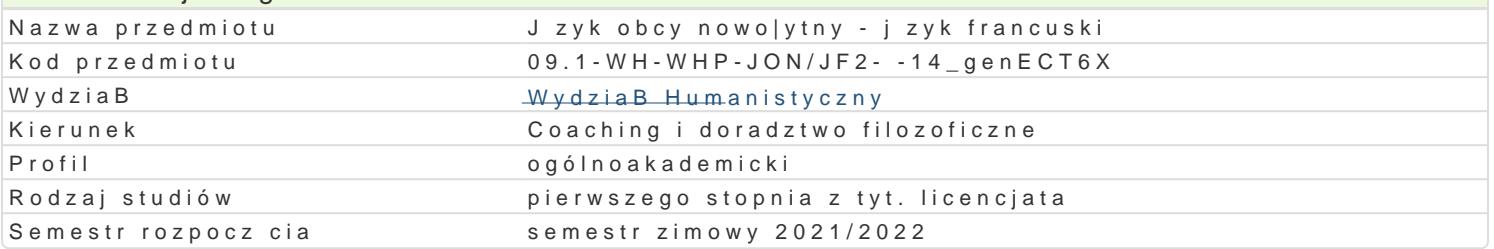

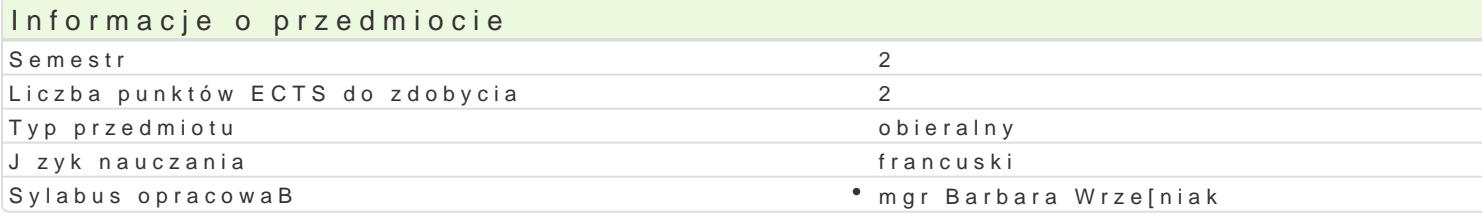

### Formy zaj

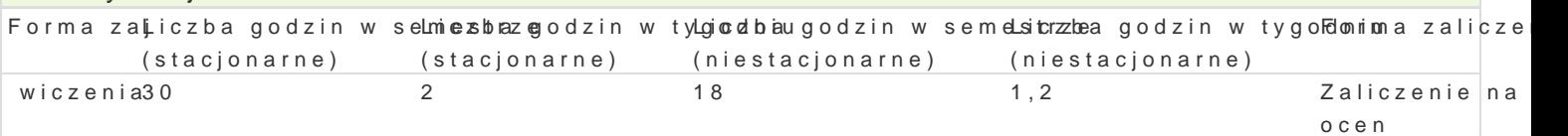

# Cel przedmiotu

Cykl praktycznych wiczeD z jzyka francuskiego doskonal cych umiej tno[ porozumiewania si w syte kompetencji komunikacyjnej i j zykowej. Wprowadzenie podstawowej terminologii nauk humanistyczny obszaru j zykowego. Uzyskanie znajomo[ci j zyka obcego na poziomie biegBo[ci B2 wedBug Europejsl studiowania i wykonywania pracy zawodowej.

#### Wymagania wst pne

Znajomo[ jzyka obcego na poziomie A2+/B1 wedBug skali ESOKJ.

#### Zakres tematyczny

1) Rozumienie ze sBuchu prostych tekstów i wiczenie krótkich wypowiedzi i reakcji jzykowych przedstawianie siebie lub innej osoby, opis postaci, umawianie si na spotkanie, proponowanie wspól akceptacja propozycji lub odmowa, skBadanie |yczeD.

2) Umiej tno[ wyra|ania wBasnych emocji i stanu psychofizycznego (np. zadowolenia, niezadowo osobistych preferencji i opinii na dany temat.

3) Rozumienie ogBoszeD prasowych i odpowiedzi na nie.

4) Redagowanie tekstów z zakresu prostej korespondencji prywatnej (|yczenia, pozdrowienia z p

#### Metody ksztaBcenia

Metoda komunikacyjna; praca z tekstem zródBowym, tekstem prasowym; dyskusja, dialog, symulacja, grupach.

# Efekty uczenia si i metody weryfikacji osigania efektów uczenia si

Opis efektu Symbole efektówMetody weryfikacji Forma zaj zna podstawowa terminologi filozoficzn oraz psyc<u>khołog</u>y)**o z**n w j<sup>o</sup>zgykłpopyciesokzimustna o wiczenia i w wybranym jzyku obcym wypowiedz pisemna

samodzielnie tBumaczy z j zyka polskiego na wybraknEy1\_j tyk obcy \*(loudp**oo**wiwer**ot**nius) na \* wiczenia prosty tekst filozoficzny lub psychologiczny wypowiedz pisemna

Zaliczenie z oceną na podstawie kontroli bieżącej – ustnej oraz kontroli okresowej – pisemnej ( testy cząstkowe, sprawdziany). Uzyskanie minimum 60% z testów, prezentacji itp. Warunkiem zaliczenia jest aktywne uczestnictwo w zajęciach oraz wykonanie wszystkich zadań lub projektów określonych przez prowadzącego.

# Literatura podstawowa

- 1. Cicurel, Fr., Fedoya, E. i Porquier, R., *Communiquer en français,* Hatier International, Paris, 1987.
- 2. Fustier, M., *Exercices pratiques de communication,* Editions d'Organisation, Paris, 2004.
- 3. Weiss, François, *Jouer, communiquer, apprendre,* Hachette Livre, Paris, 2004.
- 4. Cormanski, A., *Techniques dramatiques: activités d'expression orale,* Hachette FLE, Paris, 2005.
- 5. Bertocchini, P. i Constanzo, H., *Productions écrites,* Hachette, Paris, 1987.

## Literatura uzupełniająca

1. Augé, H., Borot, M.-F. et Vielmas, M., *Jeux pour parler jeux pour créer,* CLE International, Paris, 1989.

Uwagi

brak

Zmodyfikowane przez dr Dariusz Sagan (ostatnia modyfikacja: 22-04-2021 15:17)

Wygenerowano automatycznie z systemu SylabUZ